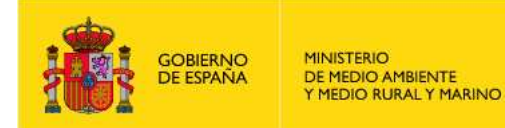

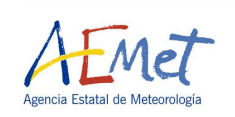

# **INFORME ANUAL PROYECTO PILOTO DE COOPERACIÓN ESPAÑOLA EN METEOROLOGÍA MARÍTIMA EN ÁFRICA NOROCCIDENTAL**

**MARINEMET -** *(Diciembre 2010)* 

# **1. INTRODUCCIÓN.**

Dentro del marco de cooperación española en África, la Agencia Estatal de Meteorología (AEMET) en julio de 2009 en Dakar, Senegal, lanzó el proyecto piloto MARINEMET con la aprobación de todos los representantes de la Conferencia de Directores. En este proyecto están involucrados cuatro países costeros del noroeste de África: Senegal, Gambia, Mauritania y Cabo Verde. Se trata de un proyecto piloto a cuatro años que tiene unos objetivos finales basados fundamentalmente en la transferencia de tecnología y conocimiento.

Por parte de España, están colaborando con AEMET dos instituciones públicas: Organismo Público Puertos del Estado (OPPE) y la Universidad de Las Palmas de Gran Canaria (ULPGC). A su vez, con el fin de facilitar la cooperación y dada la gran experiencia que la Organización Meteorológica Mundial (OMM) posee, se está realizando esta cooperación a través de esta institución.

Toda la información sobre el proyecto se encuentra detallada en los Términos de Referencia (TdR).

Las líneas generales del proyecto pueden enmarcarse en 3 grupos:

- 1) Transferencia de tecnología (Software):
	- Productos satelitales
	- Modelización oceánica en aguas profundas
	- Modelización oceánica a escala de puerto
- 2) Transferencia de tecnología (Equipamiento):
	- Mareógrafos
	- Estaciones meteorológicas automáticas
	- PCs
- 3) Transferencia de conocimiento:
	- a. Documentación:
		- Productos satelitales
		- Modelización oceánica en aguas profundas
		- Modelización oceánica a escala de puerto
	- b. Cursos de formación/capacitación:
		- Formación meteorología marítima en Toulouse
		- Formación meteorología marítima en UK-Met Office
		- Curso especializado de meteorología marítima en Las Palmas
		- Curso usuarios finales en Senegal, Gambia, Mauritania y Cabo Verde
		- Cursos específicos in-situ de mantenimiento y gestión del equipamiento

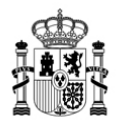

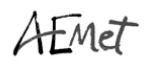

# **2. ESTADO DEL PROYECTO.**

Durante el año 2010 se ha estado trabajando para conseguir los objetivos que se detallan en los TdR. En este apartado se detalla el grado de ejecución de cada una de las tareas así como el estado actual de cada componente del proyecto:

#### **A.** *TRASFERENCIA DE TECNOLOGÍA (Software):*

#### **A.1. Productos satelitales**:

#### A.1.1. Antena virtual

La antena virtual parte de los ficheros L1a disponibles en el Ocean Color Web (http://oceancolor.gsfc.nasa.gov/) y acaba produciendo imágenes PNG de los productos geofísicos de interés, temperatura superficial del mar (SST), concentración de clorofila-a y mapas para el servicio en tiempo real según las ventanas de interés.

La Figura 1 muestra un ejemplo de las salidas PNG operacionales de la antena virtual más los dos productos generados a partir de los datos de GeoEYE Inc. (anomalías del nivel del mar y corrientes).

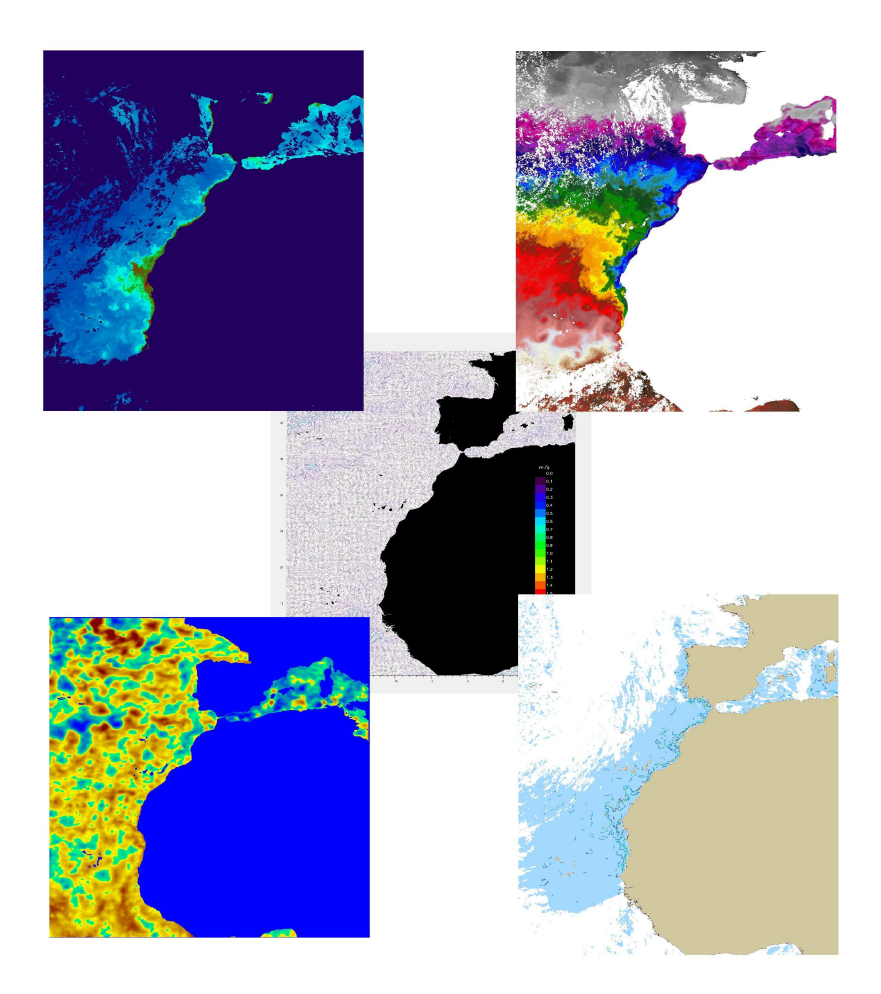

**Figura 1.** Ejemplo de imágenes PNG operacionales salidas de la antena virtual.

El inicio de la antena virtual se basa en la previsión de los pases de los satélites sobre la ventana MARINEMET (al igual que se haría con una antena real). Inicialmente se usó winorbit para la predicción

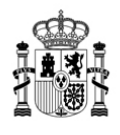

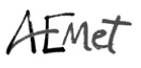

de pases sobre el área de MARINEMET descargando manualmente los parámetros orbitales de los satélites Terra y Aqua. Con los pases previstos una rutina en IDL generaba los nombres ficheros L1a que se producirían en el Ocean Color Web.

Para usar toda la antena virtual en un mismo sistema operativo se migra al uso de predict 2.2.3. se ha desarrollado un script en tcl que se encarga de todo el proceso. El script descarga los parámetros orbitales (http://www.celestrak.com) y realiza la llamada al predict para que genere los pases según la ventana espacial y temporal de interés. A partir de los pases previstos por predict el script genera los nombres de los ficheros a descargar. Además de la migración a un sistema operativo único tiene el interés eliminar los procedimientos manuales.

A la espera de poder tener la web del proyecto completamente operativa (www.afrimet.org/marinemet), se empezó a enviar a los países receptores los mapas del servicio en tiempo real por correo electrónico. El envío por correo electrónico inicialmente se realizó manualmente para posteriormente automatizarse mediante un script en tcl. De momento cada país receptor recibe los mapas correspondientes a su ventana. En la web estarán disponibles todas las ventanas.

Las rutinas de generación de los mapas se modificaron para mejorar el aspecto. Los cambios se desarrollaron sobre IDL. Afectan a todas las ventanas de generación de mapas MARINEMET (ventana general del proyecto), Mauritania, Cabo Verde y Senegal – Gambia.

En la Figura 2 se muestra el aspecto del mapa de temperatura superficial del mar correspondiente a la ventana general del proyecto con los otros cuatro productos mostrados como miniaturas en su interior.

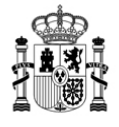

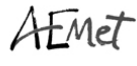

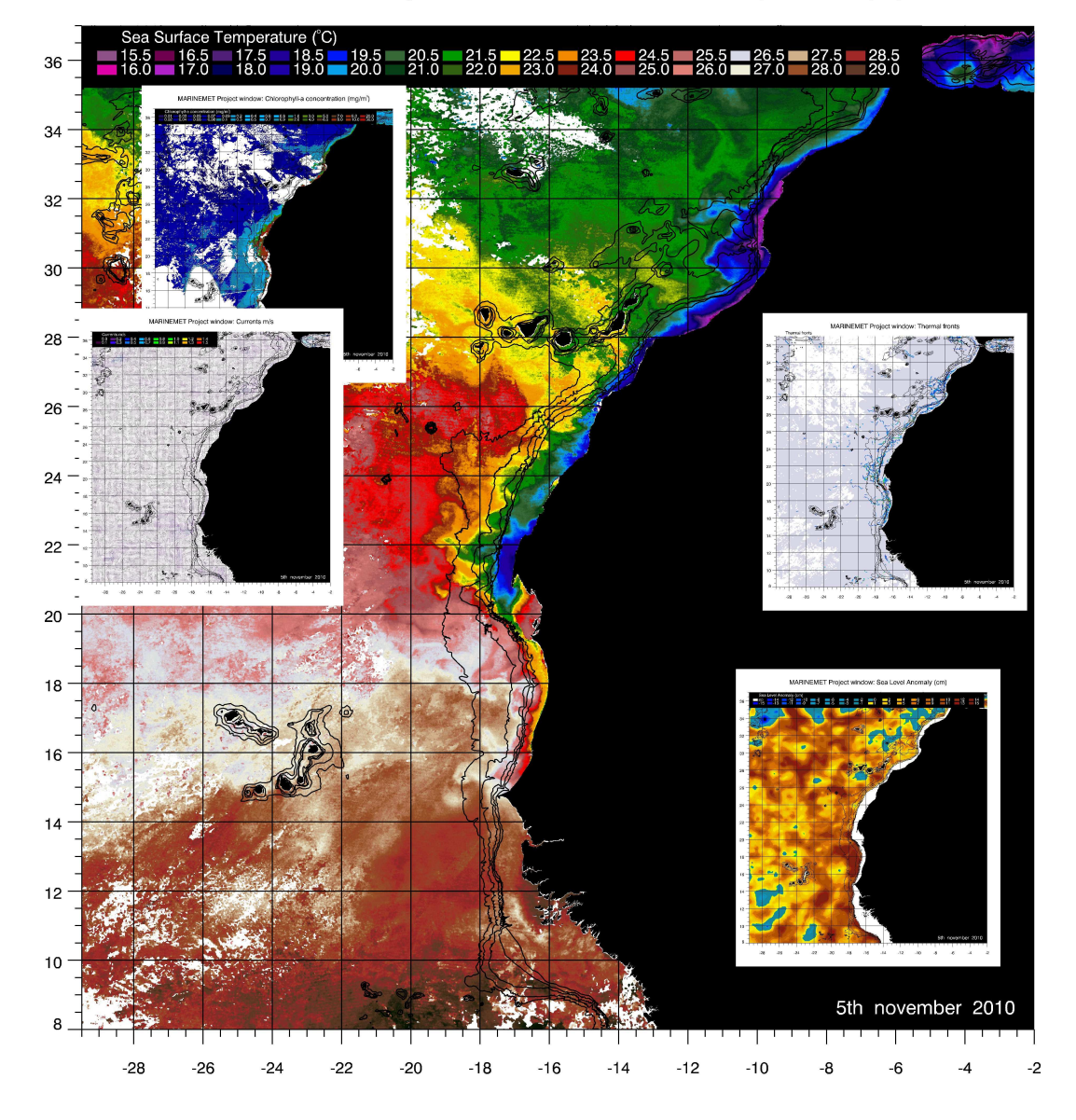

MARINEMET Project window: Sea Surface Temperature (°C)

**Figura 2.** Ejemplo de aspecto del mapas en tiempo real correspondiente a la ventana general de MARINEMET.

La antena virtual separa la parte operacional de la parte del servicio en tiempo real. Se apreció la necesidad de poder rehacer los servicios en tiempo real a posteriori para poder conservarlos como históricos. La necesidad surge por adecuar los mapas viejos a nuevos formatos o por fallos e interrupciones en los procesos por cualquier causa. Por ese motivo se modificaron las rutinas de tiempo real y se añadieron nuevas para permitir rehacer a posteriori los mapas del servicio y las imágenes de los productos para tiempo real de fechas pasadas, como si fueran en tiempo real. Estos cambios permiten elegir intervalos de fecha a rehacer.

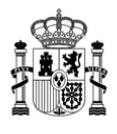

# **FMet**

Los cambios afectaron al procesamiento de todos los productos SST, concentración de clorofila-a y frentes térmicos. Los cambios incluyeron nuevos scripts en tcl y modificación de las rutinas de IDL.

El grueso del procesamiento de datos se realiza utilizando las capacidades de seadas. La segunda parte más importante son los procesos que realiza IDL. En un principio estos procesos se han venido desarrollando sobre IDL, por este motivo la primera versión de la Antena virtual emplea IDL. IDL es una potente, pero costosa herramienta, se trata de un software comercial por lo que no se ajusta a la filosofía del proyecto. Está previsto migrar todos procesos de IDL a herramientas libres.

Se valoró la opción del GDL (http://gnudatalanguage.sourceforge.net/) puesto que es una versión libre del lenguaje de IDL. Después de un tiempo de pruebas con GDL de descartó debido a su desarrollo incompleto. Hay funciones no implementadas que son necesarias para los procesos de la antena virtual.

La opción escogida es R-Cran (http://www.r-project.org/). R es un lenguaje de programación estadístico que ha crecido exponencialmente en los últimos años. Es una herramienta totalmente libre con infinidad de paquetes desarrollados por una ingente comunidad de contribuidores. Si bien originalmente era una herramienta puramente estadística se han desarrollado paquetes que permiten dar salida final a los resultados de una amplia variedad de campos.

Dos procesos fundamentales que inicialmente se desarrollaron en IDL y se están migrando a R:

- Generación de las PNG a partir de los datos binarios generados en la cadena de procesamiento seadas/tcl. El último paso de los procesamientos basados en IDL incluye un filtrado de los datos y previo a la generación de las imágenes. Este proceso está pendiente de desarrollo.

- Generación de mapas a partir de las imágenes PNG de tiempo real de los productos. Este proceso está bastante avanzado, falta adecuar las rutinas para rehacer mapas del servicio del tiempo real a posteriori. La calidad y diseño de los mapas generados es igual al conseguido usando IDL. Se ha hecho especial hincapié en este aspecto, los productos generados después del cambio son iguales a los anteriores. Se ha desarrollado para la temperatura superficial del mar, la concentración de clorofila-a y los frentes térmicos. No se contempla migrar la generación de los mapas de SLA y corrientes. Éstos son de pago y se van dejar de suministrarse en 2011 por lo que no se van transferir ni se va a transferir ningún proceso asociado en el desarrollo del proyecto.

Todo el sistema se reinstaló de nuevo con la actualización a Mandriva 2010.0. Se hizo coincidir la actualización de sistema operativo con la actualización a ENVI 47/IDL 71 y a seadas 6.1. Estos procesos de actualización se realizan primero en un ordenador de prueba donde se realizan las modificaciones necesarias en los procedimientos antes de proceder a actualizar el sistema que provee del servicio operacionalmente.

La actualización a seadas 6.1 implicó la modificación de algunos procedimientos por cambios en utilidades de procesamiento. Un cambio importante se debió a cambios en banderas de calidad de los productos obtenidos a partir de seadas.

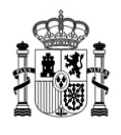

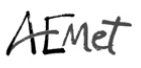

Se prevé migrar el sistema de Mandriva a Kubuntu. Kubuntu es el sistema operativo que van a utilizar los desarrollos de puertos del estado en el marco de MARINEMET y para homogeneizar las transferencias parece adecuado usar el mismo.

#### A.1.2. Modificaciones en productos satelitales no obtenidos por la Antena virtual

Al igual que los productos que se obtienen a partir de la antena virtual, también fueron necesarias modificaciones para recuperar los servicios en tiempo real no realizados de los dos productos (SLA y corrientes) que no proceden de ésta.

Debido a que estos productos, procedentes de una antena que precisa el pago de una cuota anual, al finalizar el proyecto piloto no pueden ser transferidos sin coste a los países involucrados en el proyecto, se han estado distribuyendo hasta finales de 2010 y permanecerán en la base de datos pero no van diseminarse a partir de 2011.

#### A.1.3. Atención a usuarios

Como parte del trabajo también se atendieron cuestiones interpuestas por los contactos de los países receptores. Se resolvieron cuestiones relacionadas con los productos y por ejemplo se prepararon mapas en blanco iguales a los del servicio en tiempo real. Otras cuestiones quedaron resueltas con la documentación técnica preparada. Alguna cuestión se ha pospuesto a la espera de que si aparte de la documentación fuera necesaria asistencia técnica ésta se resolverá una vez el proyecto esté operativo a través de la web y se hayan realizado las migraciones de IDL a R. Las posibles necesidades adicionales de los usuarios se abordarán sobre R para que estén libremente accesibles a los países receptores.

#### A.1.4. Informes técnicos

Durante el segundo semestre de 2009 se inició la elaboración de documentación técnica relacionada con los productos satelitales generados. Inicialmente la información iba a estar contenida en un único documento que contenía los siguientes bloques:

- Fundamentos teóricos de la obtención y procesamiento de las diferentes variables geofísicas obtenidas por teledetección.

- Estructura, nomenclatura y características de las bases de datos de los productos generados.

- Descripción de las posibles aplicaciones de cada producto.

Los informes se adecuan y dividen según la nueva estructura requerida eso lleva la generación de cuatro documentos distintos:

- **Guía de productos**: Es un documento sencillo donde se describen los productos tal y como se presentan en la base de datos. Describe fundamentalmente los códigos de nomenclatura que permiten identificar a cada producto. También describe como extraer la información geofísica y espacial de los productos. Ya ha sido difundido.

- **Interpretación de los productos**: Dirigido a los usuarios finales de la información aportada por el proyecto. Presenta poca complejidad en el contenido, estando éste enfocado hacia una comprensión

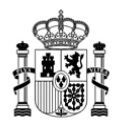

directa y rápida de los productos satelitales y los conceptos asociados. Este documento permite al lector comprender de qué se trata cada producto, como interpretarlo y como poder aplicarlo a sus necesidades. Ya ha sido difundido.

- **Fundamentos productos**: Dirigido a usuarios con mayor formación y conocimientos. Este documento permite al usuario final el conocer y comprender los fundamentos y posterior obtención de cada producto satelital. Ya ha sido difundido.

- **Mantenimiento operacional:** Éste documento no ha sido desarrollado todavía e irá dirigido a los técnicos que tengan que mantener el sistema una vez éste sea transferido. En él se describirán todos los procesos de las cadenas de procesamiento así como la gestión del sistema, mantenimiento, fallos,… Este documento se entregará junto con la transferencia del sistema. La documentación para la gestión y mantenimiento de la web se hará junto con este documento con la transferencia de los procedimientos.

#### A.1.5. Servicio tiempo real y procesamiento y archivo operacional de productos

Coincidiendo con el inicio del proyecto (Julio 2009) se empezaron a obtener a diario los mapas del servicio en tiempo real del conjunto de todas las variables geofísicas. Cada servicio MARINEMET consta de un set de 5 mapas (uno para cada variable geofísica) de las distintas zonas geográficas de cada país participante del proyecto. Así pues, los mapas de la Temperatura superficial del mar, la Concentración de clorofila a, los Frentes térmicos, la Anomalía del nivel del mar y las Corrientes superficiales se crean para ventanas que cubren los diferentes países receptores: Mauritania, Senegal-Gambia, Cabo Verde así como para una ventana general que cubre toda la zona de interés del proyecto.

Desde el inicio del proyecto se archivan los productos geofísicos. Éstos se generan a partir de los procedimientos que forman parte de la antena virtual creada. La descripción de los productos está detallada en los correspondientes archivos de la documentación técnica.

Estos servicios y productos se archivan y estarán disponibles a través de la web del proyecto.

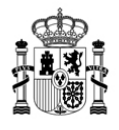

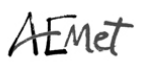

# **A.2. Modelización oceánica en aguas profundas**:

Buena parte de las tareas desarrolladas a lo largo de 2010 estuvieron dedicadas a reajustar la modelización a las nuevas condiciones de contorno del modelo de predicción de oleaje del ECMWF. Hasta ahora, la resolución espectral de trabajo era de 25 frecuencias / 24 direcciones espaciales. Tras la última actualización (Octubre de 2009) se incrementó a 36 frecuencias / 36 direcciones espaciales.

A continuación se describen someramente los problemas encontrados, las soluciones propuestas y el resultado de aplicarlas cuando esto fue posible.

A.2.1. Problemas encontrados: los problemas derivados del incremento de la resolución espectral son principalmente tres:

- Inestabilización de las salidas del modelo. Aparición de rasgos espurios.
- Incremento del tiempo de ejecución del ciclo de predicción (~ 100%)
- Incremento del tiempo de transferencia de datos desde el ECMWF

A.2.1.1. **Inestabilización del modelo**: la inestabilización se manifiesta en las salidas del modelo en dos formas:

- Aparición de oleaje con alturas significativas desorbitadas en regiones concretas.
- Campos vectoriales poco verosímiles para mar de fondo y mar de viento.

Un ejemplo de la primera situación se observa persistentemente en la costa de Mauritania, al norte de Nouakchott, en situaciones de viento moderado (Figura 3, Figura 4, Figura 5 y Figura 6)

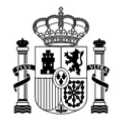

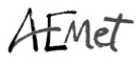

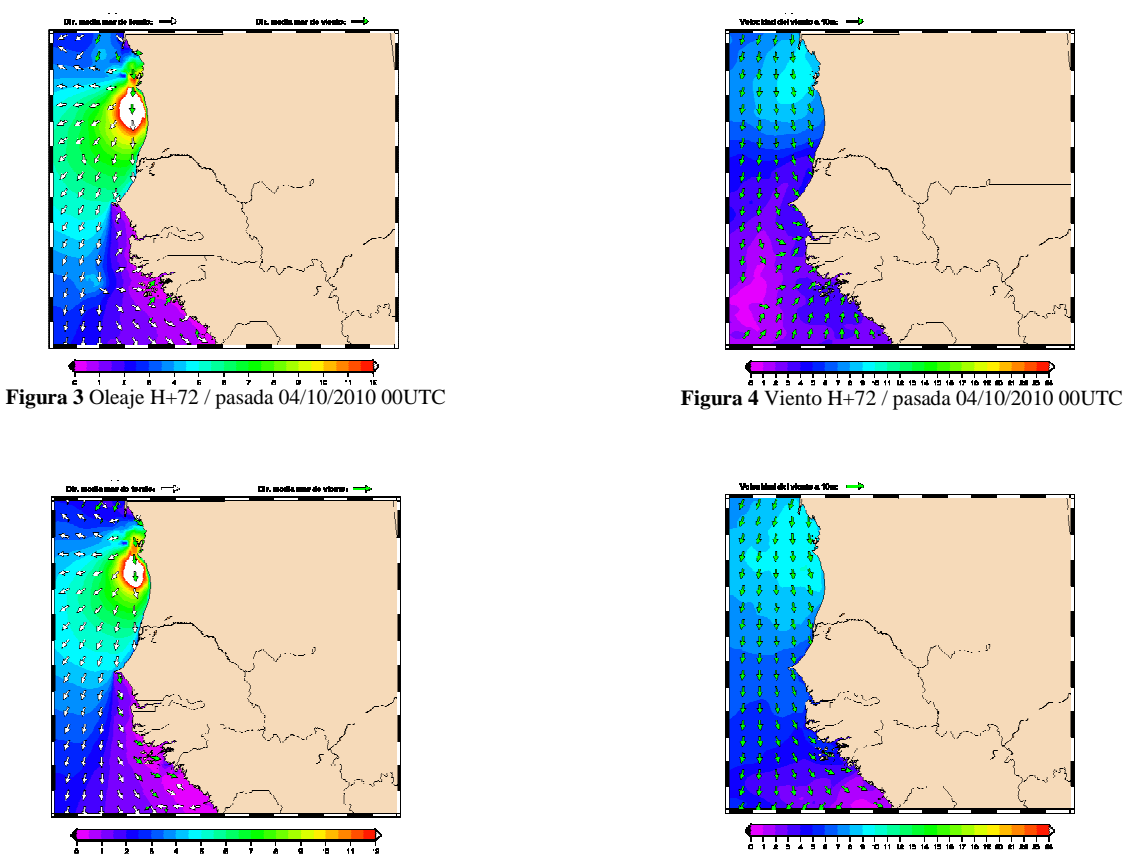

**Figura 5** Oleaje H+72 / pasada 09/05/2010 00UTC **Figura 6** Viento H+72 / pasada 09/05/2010 00UTC

Aunque de forma menos acusada, este mismo fenómeno se observa en otros puntos de la costa africana así como en Canarias (Figura 7 y Figura 8).

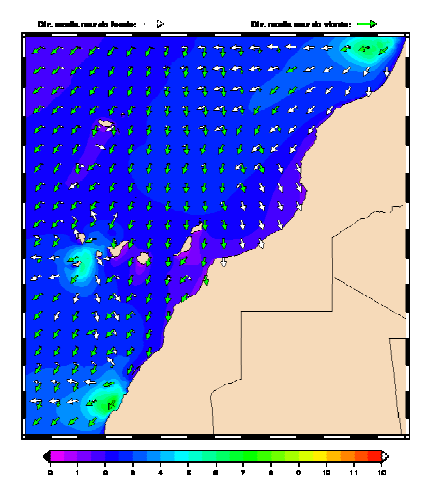

**Figura 7** Oleaje H+72 / pasada 16/05/2010 00UTC **Figura 8** Viento H+72 / pasada 16/05/2010 00UTC

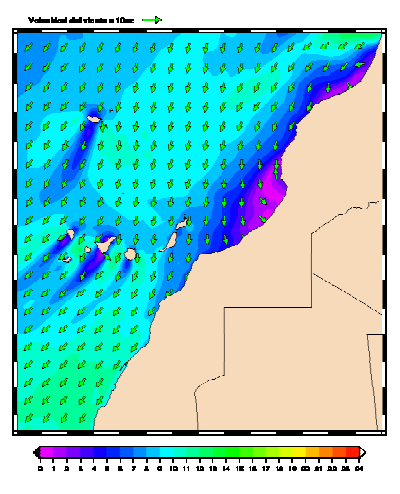

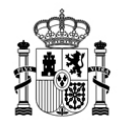

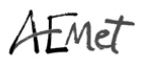

Los campos vectoriales anómalos suelen presentar una marcada divergencia y errónea discriminación mar de fondo/mar de viento. Se observa a menudo en Canarias, tanto en el dominio principal, como en el anidamiento. (Figura 9 y Figura 10).

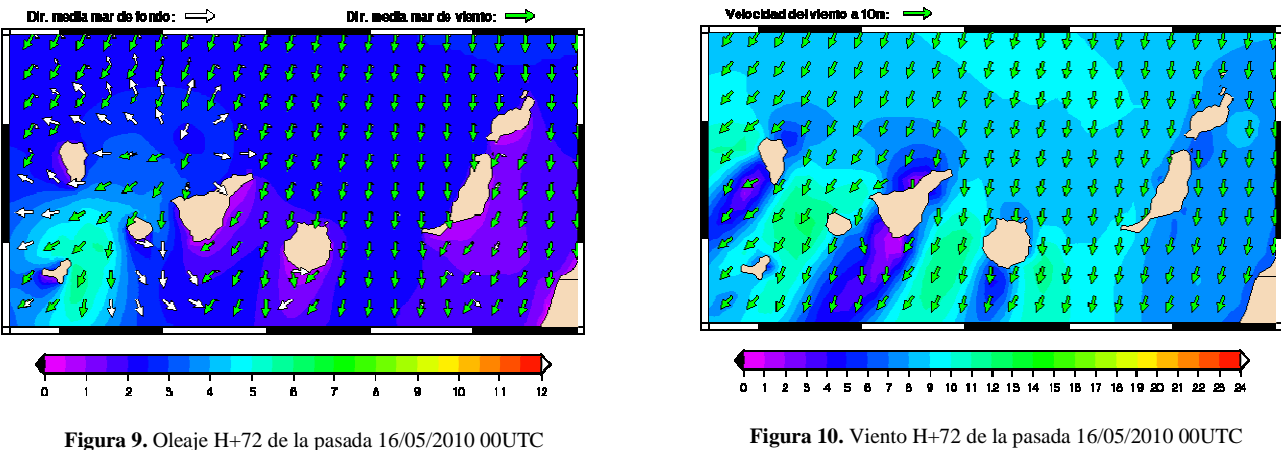

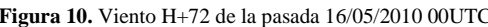

A.2.1.2. **Incremento del tiempo de ejecución:** en todas las simulaciones se ha utilizado una misma configuración que sirve de referencia para estimaciones del tiempo de cálculo.

El ciclo de predicción que va desde H-12 hasta H+72 para el módulo de la costa africana, con resolución espacial de 5 minutos requiere alrededor de 2 horas de CPU. Con espectros f36d36, se requiere algo más de 4 horas.

A.2.1.3. **Incremento del tiempo de transferencia de las condiciones de contorno** las condiciones de contorno se obtienen en ficheros que contienen los espectros en puntos de grid del borde del dominio. Cada ciclo completo de predicción necesita 45 ficheros (entre datos de viento y condiciones de contorno), por lo que con la configuración f36d36 necesitamos transferir alrededor de 55 Mb (más del doble que antes).

Aunque este problema no es tan grave como los anteriores, es preciso tenerlo en cuenta ya que podría dar lugar a demoras inadmisibles en el ciclo de predicción. A día de hoy no se conoce qué tipo de línea de comunicaciones estará disponible en el emplazamiento final.

### A.2.2. Intentos de resolver la inestabilización con resolución espectral f36d36:

En principio, se pensó que el modelo podría estar comportándose de forma anómala debido a una *inconsistencia en los parámetros de configuración*. Por ejemplo, la primera dirección de los espectros podría haber sido asignada explícitamente en el código, durante el desarrollo. Dado que no se trata de parámetros que se modifiquen con frecuencia, el problema podría haber pasado inadvertido.

Por ejemplo, la primera dirección espectral podría estar prescrita directamente en el código al valor 7.5º. Sin embargo, en todas las referencias, el vector de direcciones se define de forma genérica. Tras una búsqueda exhaustiva, no pudo encontrarse ninguna evidencia de esta situación.

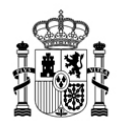

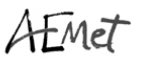

Posteriormente se pensó que el *tiempo de propagación debería quizá reducirse*, a pesar de cumplir en la configuración actual el criterio CFL. Sin embargo en la versión del código con la que trabajamos, este parámetro no puede tener valores inferiores a 1 minuto. Y precisamente ese es el valor que ha tenido desde el inicio de la modelización. Para hacer posible tiempos de propagación subminutales es preciso alterar el código del modelo, lo que no parece recomendable a efectos de mantener la integridad del modelo. Además, esta reducción incrementaría el tiempo de ejecución, ya de por sí bastante largo.

Seguidamente se procedió a analizar posibles *problemas en la batimetría.* Lo que parecía sugerirse de la persistencia de los rasgos espurios en zonas localizadas del dominio. La aplicación utiliza dos rejillas batimétricas que se construyeron originalmente re-muestreando la batimetría GEBCO de 1' de resolución (en adelante GEBCO1M):

- Cabo Verde: 5' (CBV5M)
- Costa Africana: 2.5' (AFR2.5M, debido al anidamiento de Canarias)

Actualmente existe una nueva versión de batimetría GEBCO con resolución nominal de 30'' (GEBCO30S). En esta revisión utilizamos además una versión reciente del software de interpolación. Seleccionamos la región de **Banc d'Arguin** en la costa mauritana, para hacer algunas comparaciones. En la Figura 11 y Figura 12 se observa el aumento de detalles presente en la nueva versión (en color, profundidades entre 0 y 200 m).

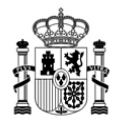

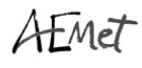

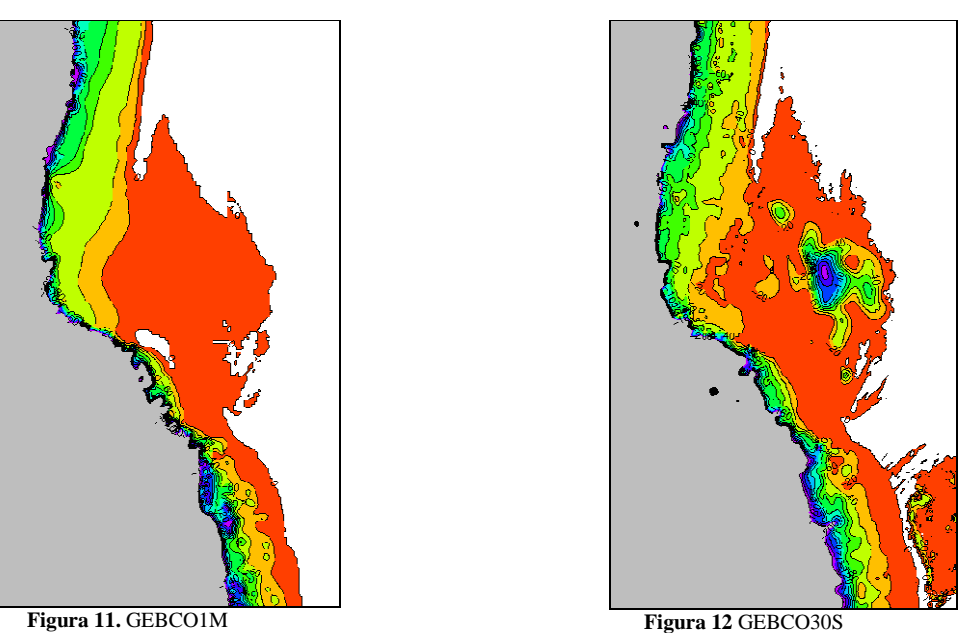

Con las nuevas batimetrías, repetimos algunas pasadas del modelo para comparar los resultados. La inestabilización en la zona de **Banc d´Arguin** se mantiene, aunque con pequeñas diferencias (Figura 13, Figura 14, Figura 15 y Figura 16). Esto sugiere que los gradientes de la batimetría podrían estar produciendo estos efectos indeseados.

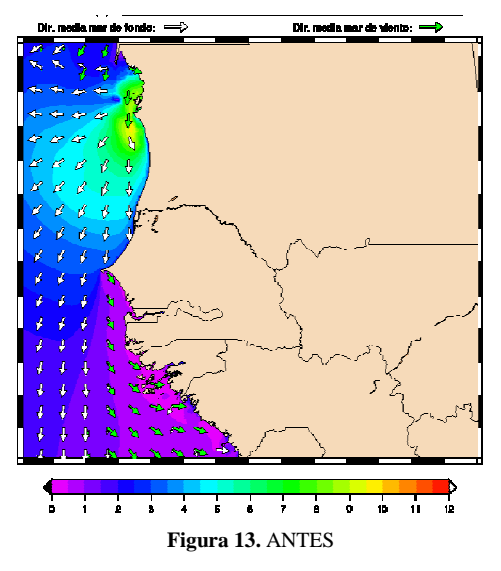

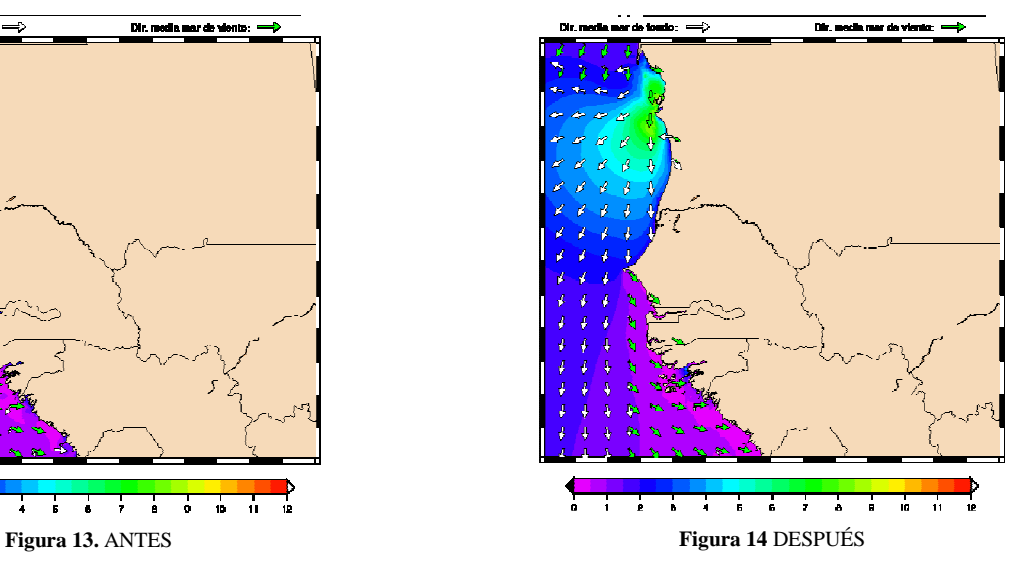

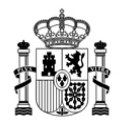

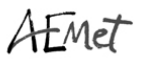

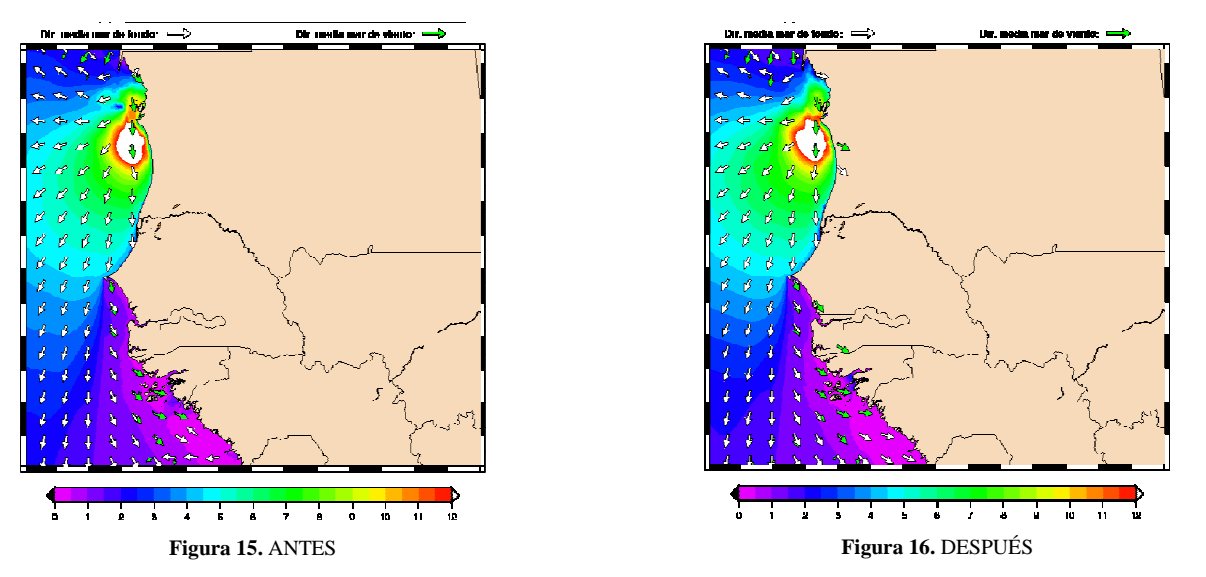

También se experimenta una mejora con la actualización de la batimetría en determinadas regiones costeras. Pero los resultados no son fáciles de interpretar ya que los cambios no se observan siempre, ni parecen afectar por igual a todas las zonas.

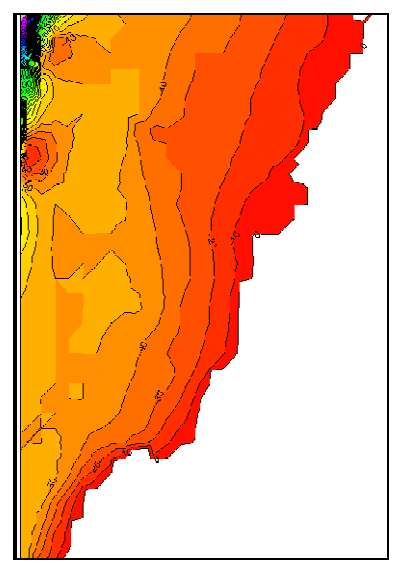

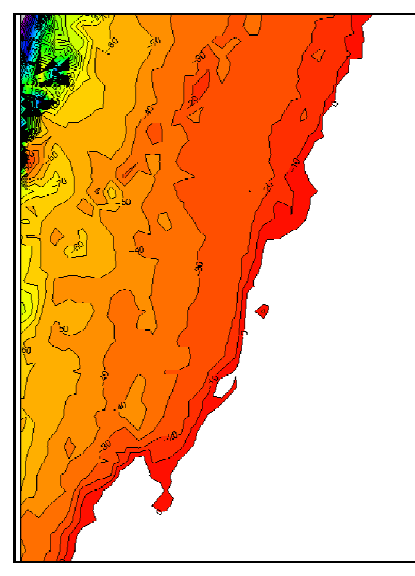

**Figura 17.** Batimetría ANTES **Figura 18.** Batimetría DESPUÉS

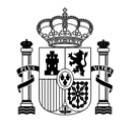

AEMET

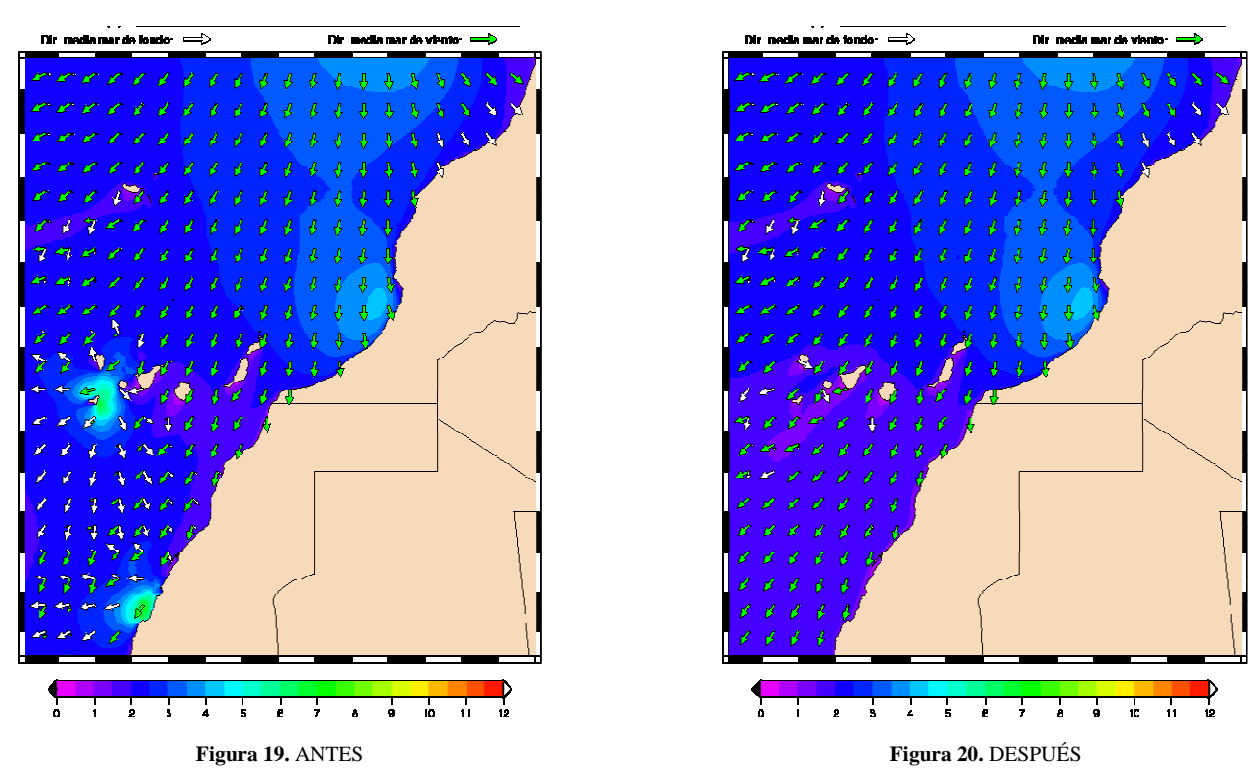

El simple re-cálculo de la batimetría a partir de los recursos más recientes no resuelve los problemas. A continuación procedemos a modificar regiones de fuerte gradiente batimétrico para ver cómo afecta a la predicción. En la Figura 21, el encuadre corresponde a una región de profundidades superiores a los 150 m en medio de una plataforma continental en la que el valor medio no supera los 15 m.

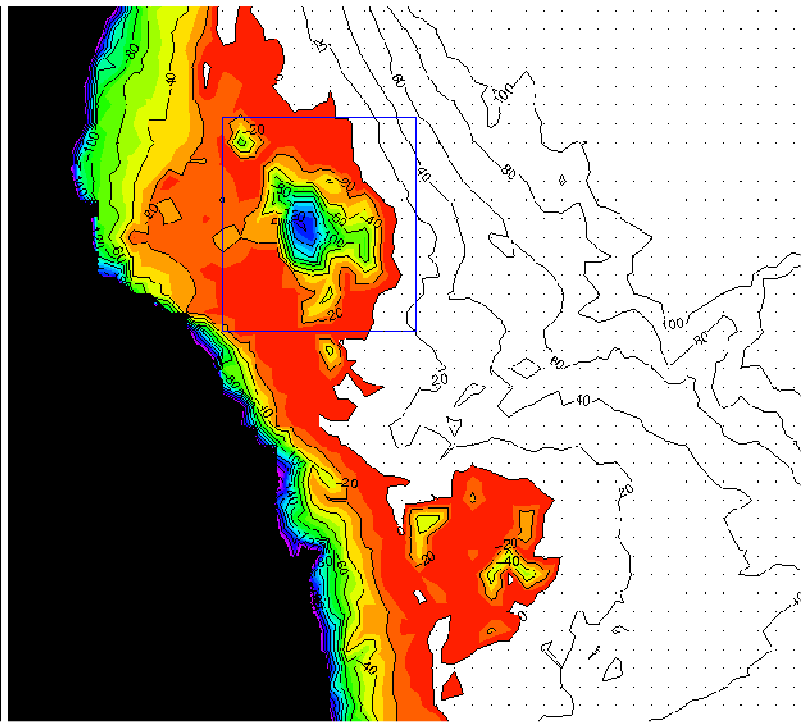

**Figura 21.** Zona de profundidad "anómala" en 19.75/20.7/-17.0/-16.1 N/S/W/E

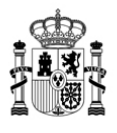

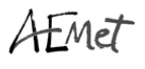

Sustituimos las profundidades del encuadre por un promedio de la región. El cambio no se realiza directamente en el grid, sino a través de la configuración del modelo (PREPROC).

Se reduce mucho el efecto, aunque no se resuelve completamente el problema. En el ejemplo que se muestra, regiones de varios centenares de kilómetros cuadrados aparecen con oleaje de 4-5 m, probablemente espurio.

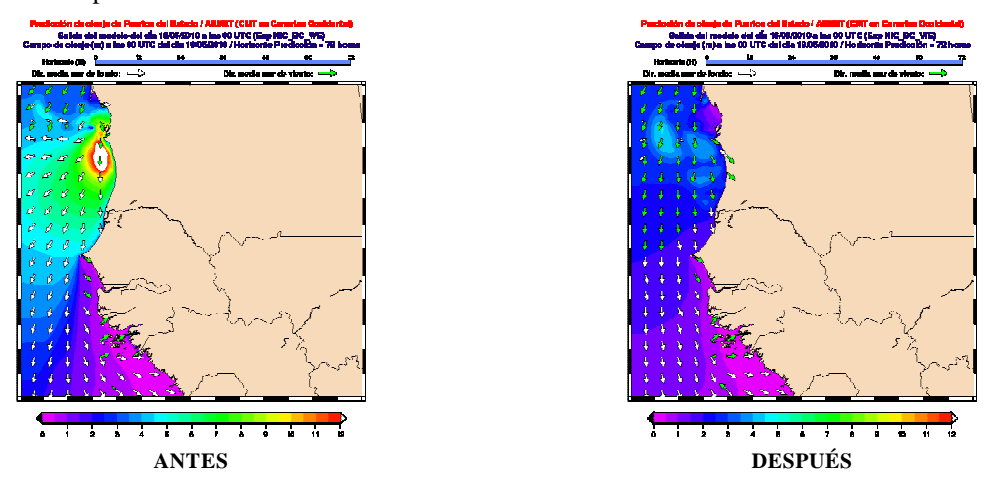

#### A.2.3. Regreso a la configuración espectral original por remuestreo.

Dado que en modo f36d36 la modelización no es satisfactoria, optamos por regresar la configuración espectral original f25/d24. Para ello, se interpolan los espectros correspondientes a las 24 direcciones a partir de las 36 que proporciona el ECWAM. El proceso se realiza recombinando los intervalos de energía de manera que esta se conserve en la transformación.

Con esta operación desaparecen los efectos indeseados comentados anteriormente y la verificación contra datos provisionales de boyas recupera los *scores* habituales.

#### A.2.4. Cambio de compilador Fortran

Se han realizado pruebas con el compilador Fortran de INTEL. Se comprobó que los tiempos de ejecución se reducen enormemente, lo que hace de esta elección idónea para nuestros fines.

Este compilador ofrece una modalidad de licencia que resulta gratuita para fines no comerciales. Sería preciso estudiar más detenidamente si su utilización en el contexto de este proyecto se ajusta a todas las condiciones.

#### A.2.5. Datos para los SAPO

Se han realizado los ajustes pertinentes para la producción rutinaria de condiciones de contorno para los tres SAPO contemplados en el proyecto (Nouakchott, Dakar y Mindelo).

Tras cada pasada se generan de forma automática los campos de viento y las condiciones de contorno necesarias para cada una de las aplicaciones.

#### A.2.6. Verificación

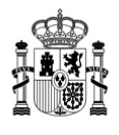

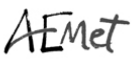

Durante el último trimestre se ha trabajado en un sistema de verificación objetiva que contraste las predicciones con las observaciones de la red de boyas de PE. Así mismo, se pretende incluir la altimetría JASON en el proceso.

**A.3. Modelización oceánica a escala de puerto**: durante el 2010 las actividades que se han desarrollado han sido

A.3.1. Recopilación de la información batimétrica disponible en la costa noroccidental de África: Para la implementación de los SAPOs se necesita la información batimétrica, tanto para decidir cuál será el límite donde definiremos el SAPO, como para correr el modelo. Lo que exactamente se necesita es un fichero ASCII (fichero de texto), con la batimetría en una resolución espacial de 200x200m, que cubra sobre 30x30Km alrededor del puerto.

Se pidió a los países en los que se va a instalar un SAPO (Mauritania, Senegal y Cabo Verde) que enviaran la información que tenían de la zona, en cualquiera de los posibles formatos. Sólo Senegal envió ficheros de batimetrías, pero no contenían suficiente información para el SAPO (Figura 22).

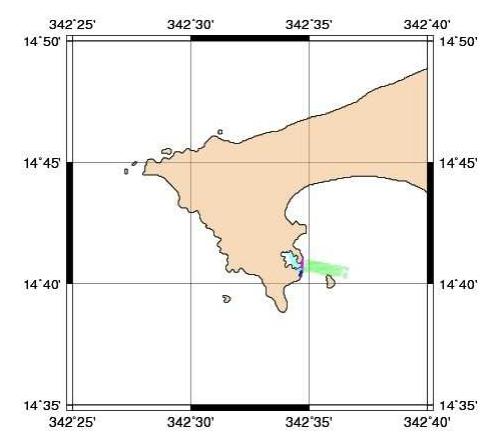

**Figura 22.** Información batimétrica enviada por Senegal (en color)

**Batimetrías del GEBCO (batimetrías del British Oceanographic Data Centre)**: son gratuitas, y se pueden descargar directamente desde la web. Hay dos ficheros con datos en netCDF: "GEBCO One Minute Grid", del 2008, y "GEBCO\_08\_Grid", del 2009 y con una resolución de 30". Al representar ambas batimetrías se puede ver (Figura 23 y 3) que existe cerca de la costa unas zonas con profundidades anómalas de más de 200 metros. El problema radica en que los datos del GEBCO provienen de sondas completadas con datos de satélite en las zonas que no hay sonda, y no sirven para aguas someras, por lo que finalmente hay que inclinarse por las cartas náuticas como forma de conseguir las batimetrías.

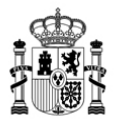

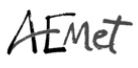

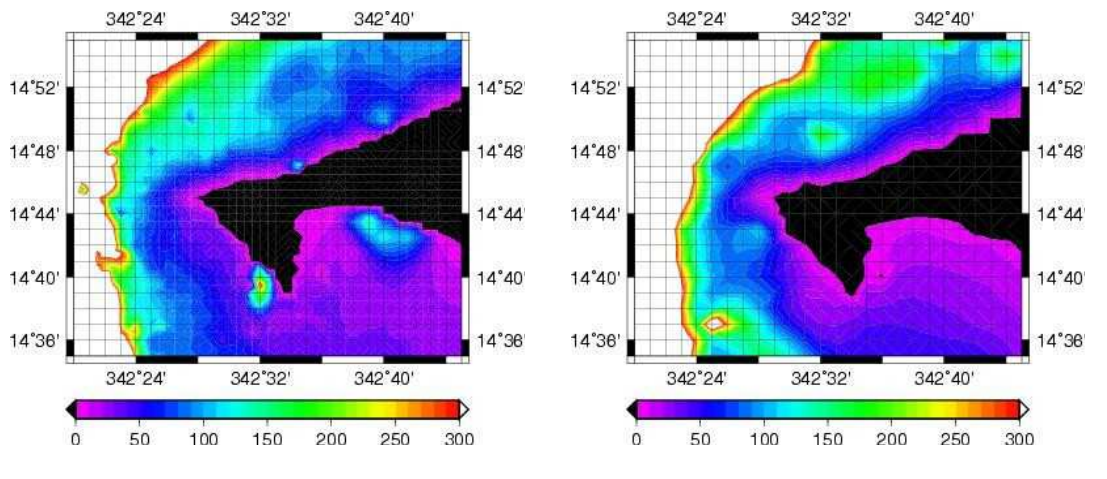

**Figura 23.** Batimetría GEBCO\_08 cerca de Dakar **Figura 24.** "GEBCO One Minute Grid" on Dakar

**Digitalización de cartas náuticas:** tras estudiar las diferentes opciones de formatos para las cartas, se ha considerado que la única opción disponible es digitalizar las que existen de papel. Tanto el UKHO como el SHOM tienen cartas de la zona.

En estos momentos se están comenzando los trámites para conseguir esta digitalización.

# A.3.2. Implementación de los Sistemas Automáticos de Predicción del Oleaje (SAPOs) para 3 puertos en Senegal, Mauritania y Cabo Verde.

Un SAPO es un sistema de predicción de oleaje a 72 horas, de escala local, desarrollado específicamente para los puertos y su entorno más próximo. El sistema está basado en el modelo SWAN y tiene en cuenta las transformaciones sufridas por el oleaje al aproximarse a la costa.

A.3.2.1. **Elección de las condiciones de contorno y los campos de viento. Límites del SAPO:** Los campos de viento y las condiciones de contorno que se utilizarán provienen del WAM África, que ha sido configurado por AEMET. El WAM África es forzado con campos de viento a 10m de altitud procedentes de las pasadas operativas del ECMWF (a 00h UTC y 12h UTC). La resolución espacial es de 0.125º y la temporal de 6 horas. El SAPO utilizará los mismos campos de viento.

La salida del WAM África nos dará los datos para las condiciones de contorno con una resolución de 5'.

La elección de los límites de integración del SWAN depende de las condiciones de contorno, los campos de vientos, y la batimetría, puesto que el modelo tiene en cuenta las transformaciones sufridas por el oleaje al aproximarse a la costa, y por tanto, cuando estamos en aguas someras (profundidad < 200 metros).

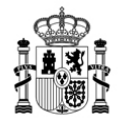

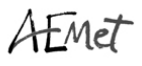

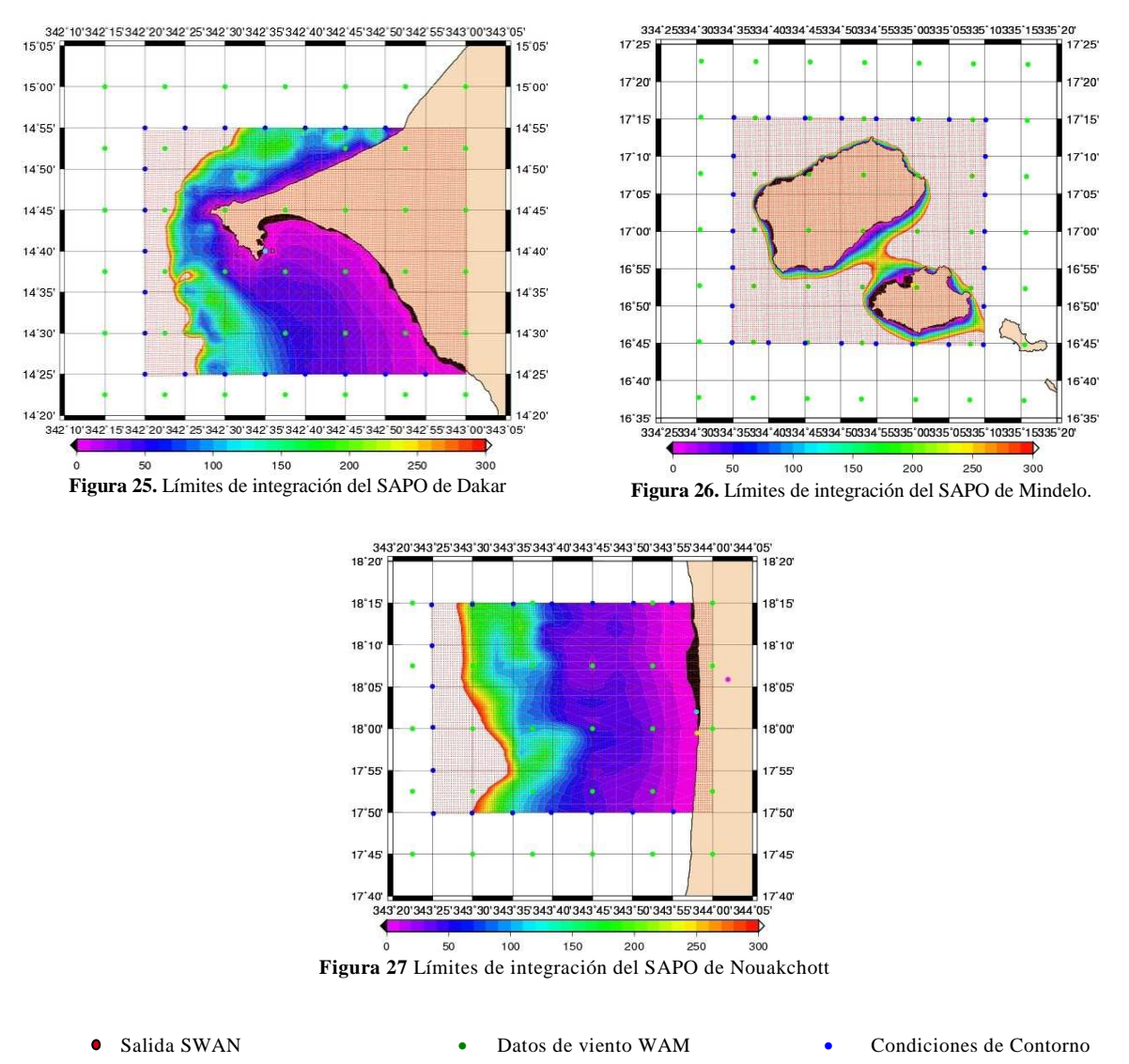

Los puntos rojos son la salida de datos del SWAN, que tiene una resolución de 500x500 metros. La batimetría que se puede observar (Figura 25, Figura 26 y Figura 27), es la del GEBCO, que aunque tiene anomalías, es de utilidad para ver dónde comienzan las aguas profundas (límite del SAPO).

Una vez definidos los datos de viento y las condiciones de contorno, se utilizarán estas salidas del WAM África.

#### A.3.2.2. **Ejecución del SWAN. Salidas gráficas del modelo**.

El modelo numérico de oleaje para la implementación de los SAPOs es el SWAN 4072.

A modo de ejemplo, con unas condiciones de contorno del WAM África y utilizando las batimetrías del GEBCO, a la espera de las digitalizadas, se ha corrido el modelo para los tres SAPOs.

En un futuro, cuando el sistema esté funcionando totalmente, las salidas que se generarán de la modelización del oleaje a nivel portuario:

Series temporales de verificación (formato.gif).

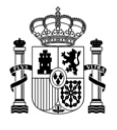

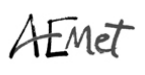

- Mapas de oleaje (72 mapas de oleaje, uno para cada hora de horizonte de predicción, en formato gif: **¡Error! No se encuentra el origen de la referencia.**, Figura 29 y Figura 30)
- Tabla html con los datos en un punto concreto.

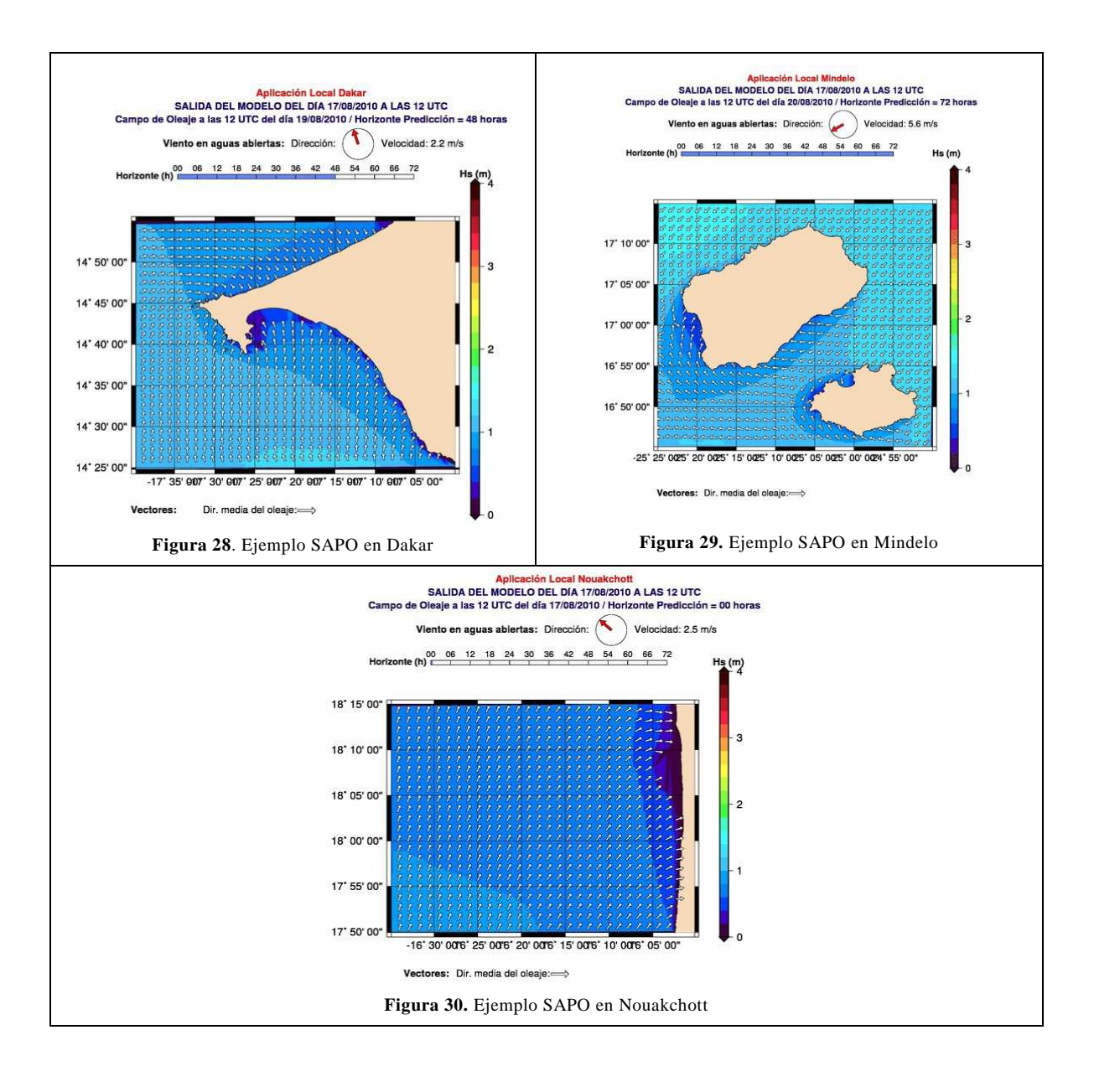

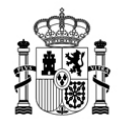

#### **DESARROLLO DE LA WEB**

Todos estos productos: satelitales, modelización de aguas profundas y modelización a escala puerto estarán disponibles en la web del proyecto piloto http://www.afrimet.org/marinemet. Se trata de una página en desarrollo que será el medio fundamental de funcionamiento operativo del proyecto. A través de éste se distribuirán los productos y servicios. Se ha optado por trabajar con la tecnología Joomla (http://www.joomla.org) que es un sistema de gestión de contenidos de fuente abierta que permite el desarrollo de sitios web y aplicaciones online. La elección de este sistema se basa en dos razones fundamentales: la primera es que se trata de una herramienta libre con todo lo que ello conlleva a la hora de transferir la aplicación y la segunda, es que las aplicaciones web desarrolladas sobre este entorno son relativamente fáciles de mantener y transferir.

Se elige la instalación de un gestor de contenido basado en Joomla, corriendo sobre base de datos MySQL. Se entiende que el desarrollo de la aplicación además de ser con software libre debe poder ser redistribuible (correr independientemente del hardware y servidor). El portal, en fase de desarrollo, estará disponible en los tres idiomas oficiales del Proyecto que son inglés, francés y español (la Figura 31 muestra una captura de pantalla del portal web del proyecto). Éste contendrá información general del proyecto, documentos técnicos, los diferentes servicios de información en tiempo real, así como la base de datos de los distintos productos y servicios que se vayan generando a lo largo del transcurso del proyecto.

Para la gestión de las imágenes de los productos se desarrolla un componente específico para integrarlo en el sistema de contenidos de Joomla. Para ello se emplea el kit de desarrollo Eclipse, y la API de Joomla para aprovechar las rutinas de acceso seguras a la base de datos.

El funcionamiento del componente desarrollado empieza con las imágenes de los productos que se reciben por ftp, un proceso cada cierto tiempo comprueba el directorio de subida. Al encontrar las imágenes las clasifica dependiendo del tipo que sean, crea la estructura de datos para insertarlas en la base de datos. El proceso se completa transformando las imágenes en chinchetas para su visualización en la web y se copia el original en otra carpeta. El desarrollo de este componente de Jommla se puede separar en tres fases distintas:

- La lógica de captura de los ficheros recibidos y clasificación (distinción del tipo de fichero, producto, fecha, ventana,… según el nombre del fichero).

- Las rutinas de inserción en la base de datos.

- La interfaz de usuario (como se muestran los productos).

Lógica de captura y clasificación: Se recorre el directorio donde se suben los datos analizando los ficheros nombre a nombre con los patrones previamente definidos que permiten identificarlos y clasificarlos. El algoritmo de clasificación se puede adaptar a nuevos productos siempre que se mantenga una lógica similar a la hora de recibir ficheros. De momento está desarrollada la lógica para la inserción

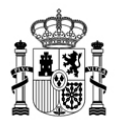

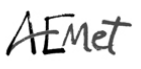

de los productos satelitales, y está pendiente de desarrollo la lógica necesaria para la inserción de los productos de modelización tanto de aguas profundas como a escala puerto

Se crean los campos necesarios en la base de datos correspondientes a los diferentes productos. Se adaptan los algoritmos de inserción en la base de datos de Jommla para insertar los registros a partir de las estructuras de datos creadas en la fase previa (clasificación). Al igual que para la lógica de inserción, las rutinas están preparadas para los productos satelitales quedando pendiente la preparación para los de modelización oceánica.

#### 8.2.3. Interfaz de usuario

Se han creado rutinas para transformar las imágenes recibidas en formato reducido para ser visualizadas a través de la web, respetando los enlaces que permiten la descarga de las mismas con su tamaño original. Están pendientes de desarrollo las rutinas de ataque a la base de datos para extraer los datos requeridos (búsqueda de productos) en cada apartado.

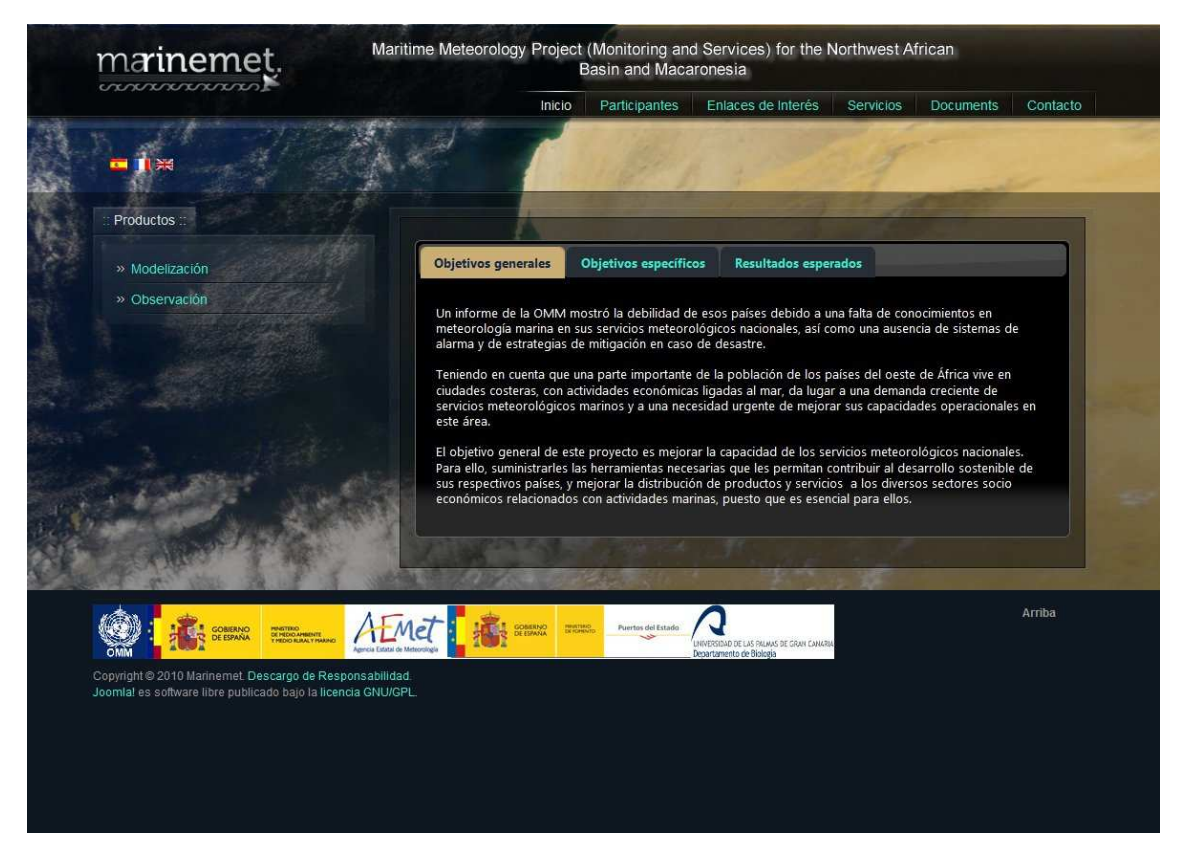

**Figura 31.** Captura de pantalla del portal web del proyecto Marinemet.

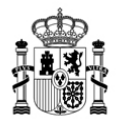

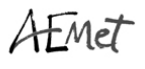

### **B.** *TRASFERENCIA DE TECNOLOGÍA (Software):*

**B.1. Mareógrafos**: para establecer la ubicación y cantidad de mareógrafos a instalar se solicitó durante la reunión técnica del proyecto celebrada en Julio de 2009 en Dakar a los puntos focales que rellenaran unas encuestas para poder decidir con los datos obtenidos los emplazamientos seleccionados. La distribución que se consideró por los expertos más adecuada fue presentada y aprobada en la Conferencia de Directores de Febrero de 2010 en Banjul y es la siguiente:

- 1 estación tipo Miros (con medida de agitación) en Dakar, Senegal
- 1 estación tipo Miros (con medida de agitación) en Mindelo, Cabo Verde
- 1 estación estándar en Nouadhibou, Mauritania
- 1 estación estándar enPraia, Cabo Verde
- 1 estación estándar en San Luis, Senegal
- 1 estación estándar en Banjul, Gambia

La Figura 32. muestra la localización de los distintos tipos de mareógrafos: Nouadhibou Nouakchott Mindelo Palmeira Saint Louis Praia Dakar Joal **Banjul** Puertos del Estado MINISTERIO **MIROS** Stations Standard tide gauges Answer to tide SAPOs NOAA-IOC Stations guages questionnaires

**Figura 32.** Distribución mareógrafos

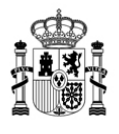

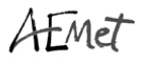

La adquisición de estos mareógrafos incluye la formación para el mantenimiento y gestión de los mismos que será impartida in-situ.

Durante el otoño de 2010 la OMM envió el Pliego de Condiciones Técnicas para los mareógrafos a varias empresas para que realizaran sus ofertas. A comienzos del mes de diciembre se realizó la apertura de estas ofertas que se están valorando en estos momentos. La empresa adjudicataria del contrato de instalación y mantenimiento de mareógrafos comenzará a realizar su trabajo en cuanto se decida qué oferta es la más conveniente.

#### **B.2. Estaciones Meteorológicas Automáticas**

Durante el año 2010 no se ha realizado ningún trabajo relacionado con la adquisición de las Estaciones Meteorológicas Automáticas debido a restricción de recursos económicos. Se va a intentar afrontar este gasto en 2011 una vez que se conozca el presupuesto para cooperación internacional que existe.

#### **B.3. PCs**

Está prevista la adquisición e instalación de 7 PCs dentro del marco del proyecto MARINEMET. Uno de ellos fue adquirido en 2009 y es con el que está trabajando una de las consultoras. Los otros 6 PCs se adquirirán a lo largo del año 2011.

#### **C.** *TRANSFERENCIA DE CONOCIMIENTO*

#### **C.1. Documentación. Informes técnicos**

Se han realizado y difundido los informes técnicos que se detallan en el apartado A.1.4. Durante el desarrollo del proyecto se irán realizando informes conforme sean necesarios y al finalizar el proyecto existirá un informe general de transferencia.

#### **C.2. Cursos formación/capacitación:**

Los cursos programados en los TdR son los siguientes:

- Formación meteorología marítima en Toulouse: realizado para representantes de Senegal, Mauritania y Cabo Verde
- Formación meteorología marítima en UK-Met Office: realizado para el punto focal de Gambia.
- Curso especializado de meteorología marítima en Las Palmas: se realizará cuando finalice la instalación de todo el equipamiento, probablemente junio de 2012
- Curso usuarios finales en Senegal, Gambia, Mauritania y Cabo Verde: primer semestre de 2013
- Cursos específicos in-situ de mantenimiento y gestión del equipamiento: de forma continua mientras se instalen los equipos.

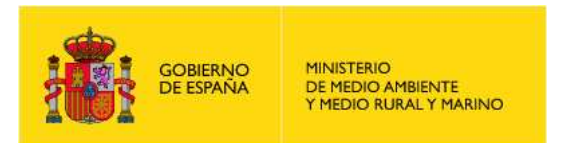

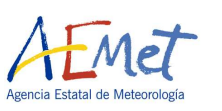

# **3. CRONOGRAMA ORIENTATIVO PROPUESTO DE ACTIVIDADES PARA EL PROYECTO DE METEOROLOGÍA MARÍTIMA EN LA COSTA NOROCCIDENTAL DE ÁFRICA**

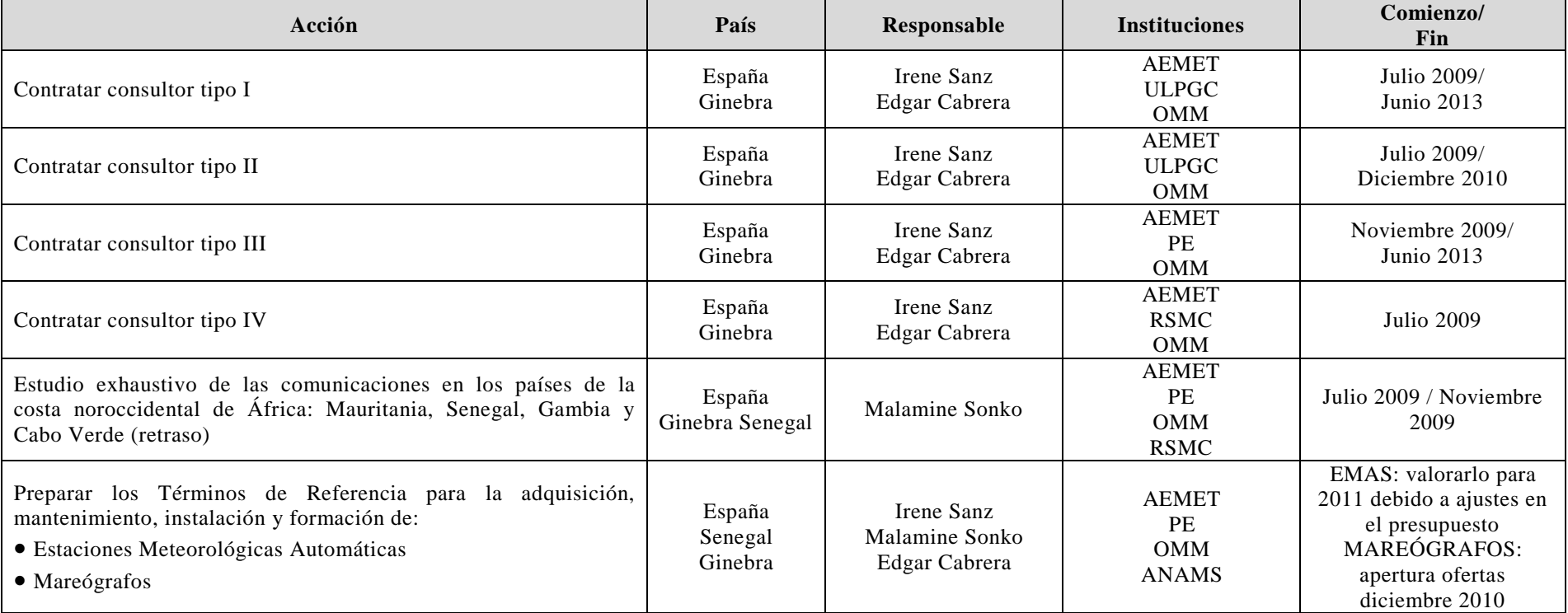

 *(Julio 2009 – Julio 2013) Actualizado a 22 de diciembre de 2010* 

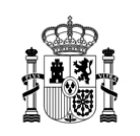

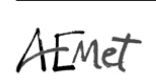

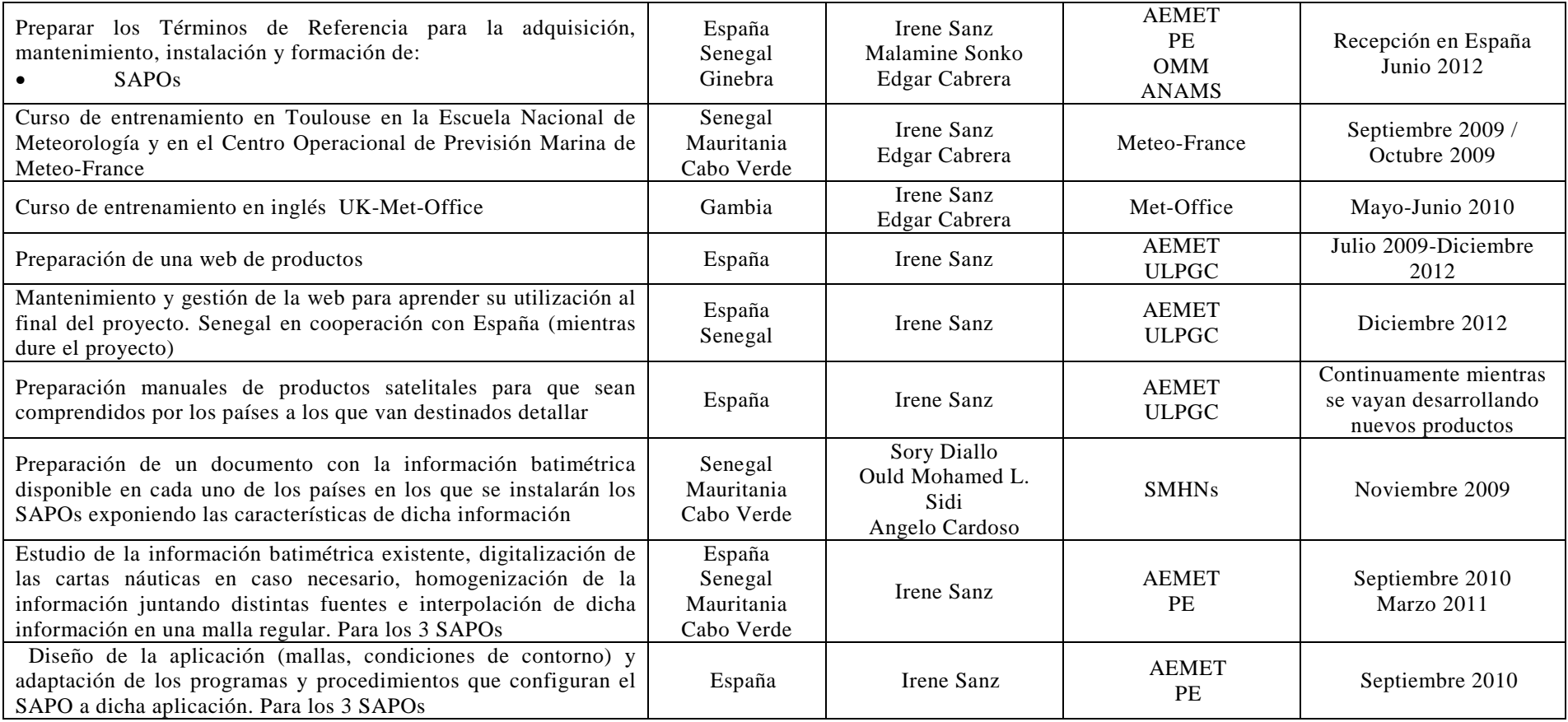

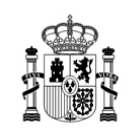

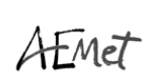

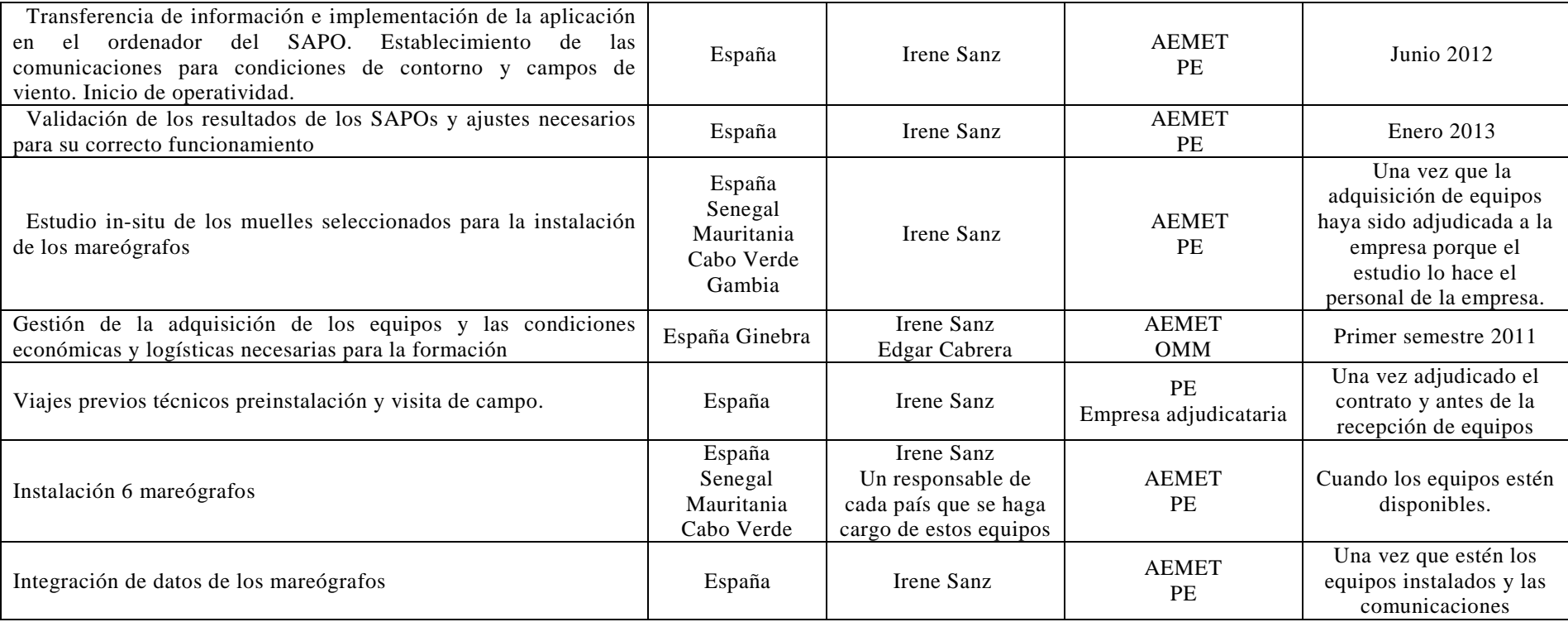

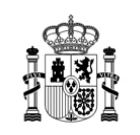

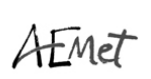

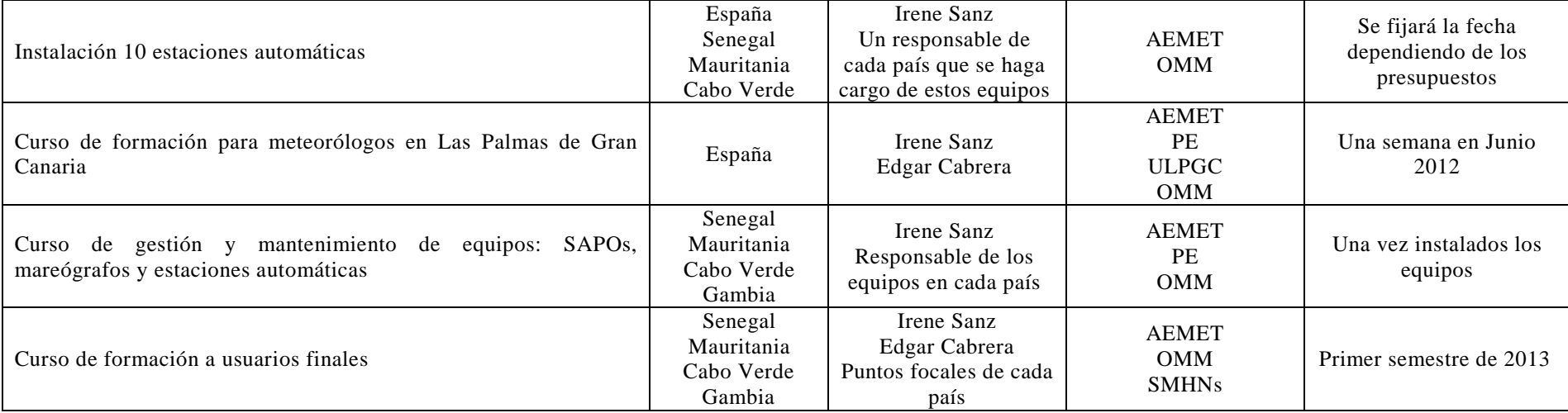

AEMET: Agencia Estatal de Meteorología – ESPAÑA-

PE: Puertos del Estado – ESPAÑA-

ULPGC: Universidad Las Palmas de Gran Canaria – ESPAÑA-

OMM: Organización Meteorológica Mundial – GINEBRA-

RSMC: Regional Specialized Meteorological Centre - SENEGAL-

ANAMS: Agencia Nacional de Meteorología de Senegal – SENEGAL -